# Introduction to Reverse Engineering

Gergely Erdélyi

Research Manager

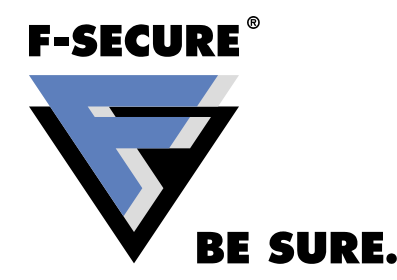

### **Agenda**

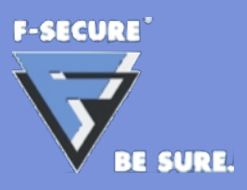

- Reverse Engineering Intro
- Ethical and Legal Aspects
- Process of Reverse Engineering
- Tools of the Trade

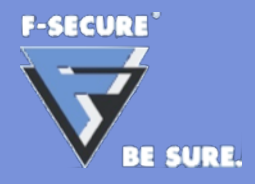

# **What is Reverse Engineering? 1/2**

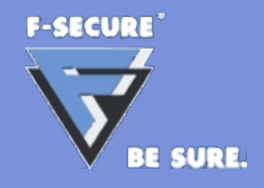

# **What is Reverse Engineering? 1/2**

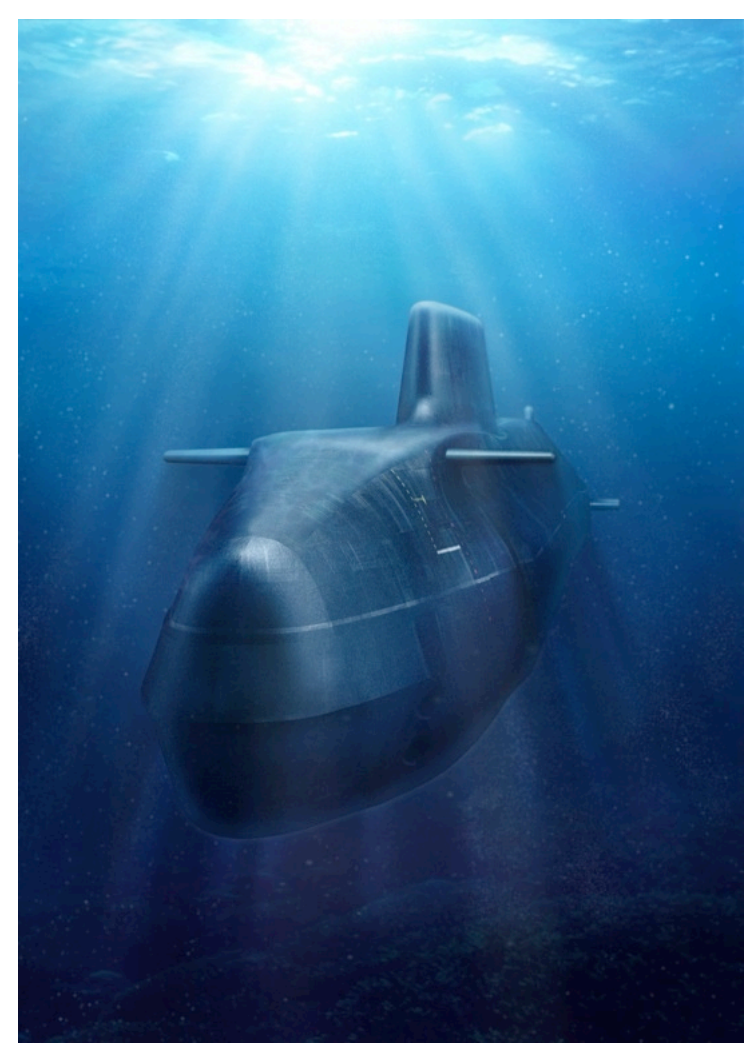

Image Copyright © 2005 BAE Systems

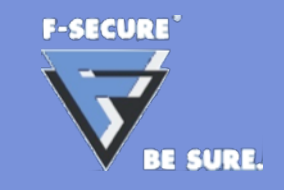

# **What is Reverse Engineering? 1/2**

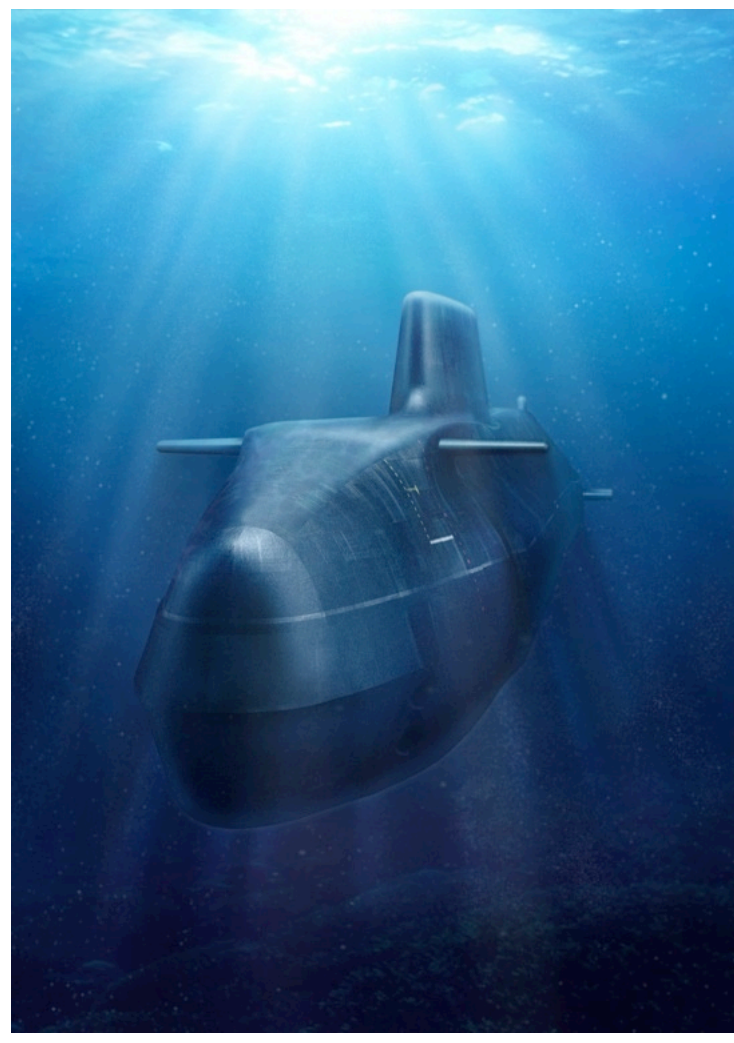

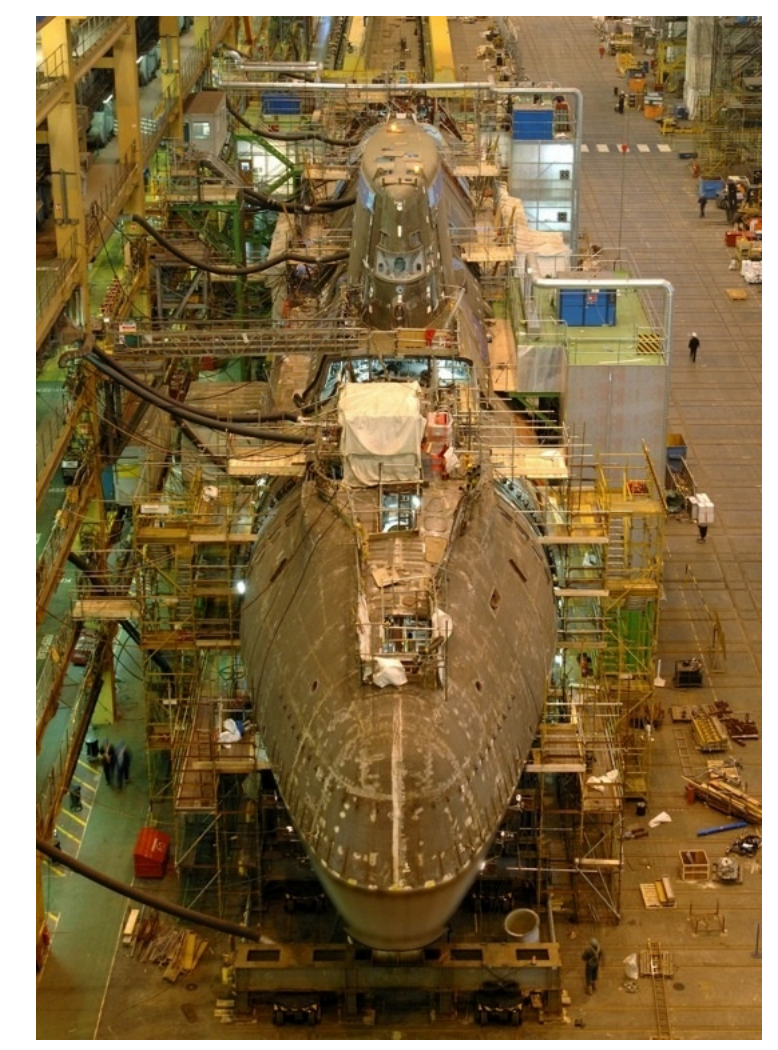

Image Copyright © 2005 BAE Systems **Image Copyright © 2005 BAE Systems** 

#### **What is Reverse Engineering? 2/2**

55. Navigation Mast

56. Bridge Fin Access

59. Battery Switchroom

57. Junior Ratings' Bathroom

58. Senior Ratings' Bathroom

61. Sonar Operators' Consoles

60 Control Room Consoles

62. Senior Ratings Bunks

63. Medical Berth

17. Circulating Water Transfer Pipes

20 Main Machinery Mounting Raft

21. Turbo Generators, Port & Starboard

18. Lubricating Oil Tank

22. Combining Gearbox

24. Steam Delivery Ducting

23 Main Turbines

25.Engine Room

19. Starboard Condenser

37. Waste Management Equipment

40. Fwd Section Isolated Deck Mountings

38. Conditioned Air Ducting

42. Junior Ratings' Mess

44. Commanding Officer's Cabin

45. Port Side Communications Office

39. Galley

41. Batteries

43. RESM Office

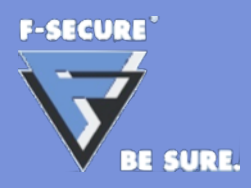

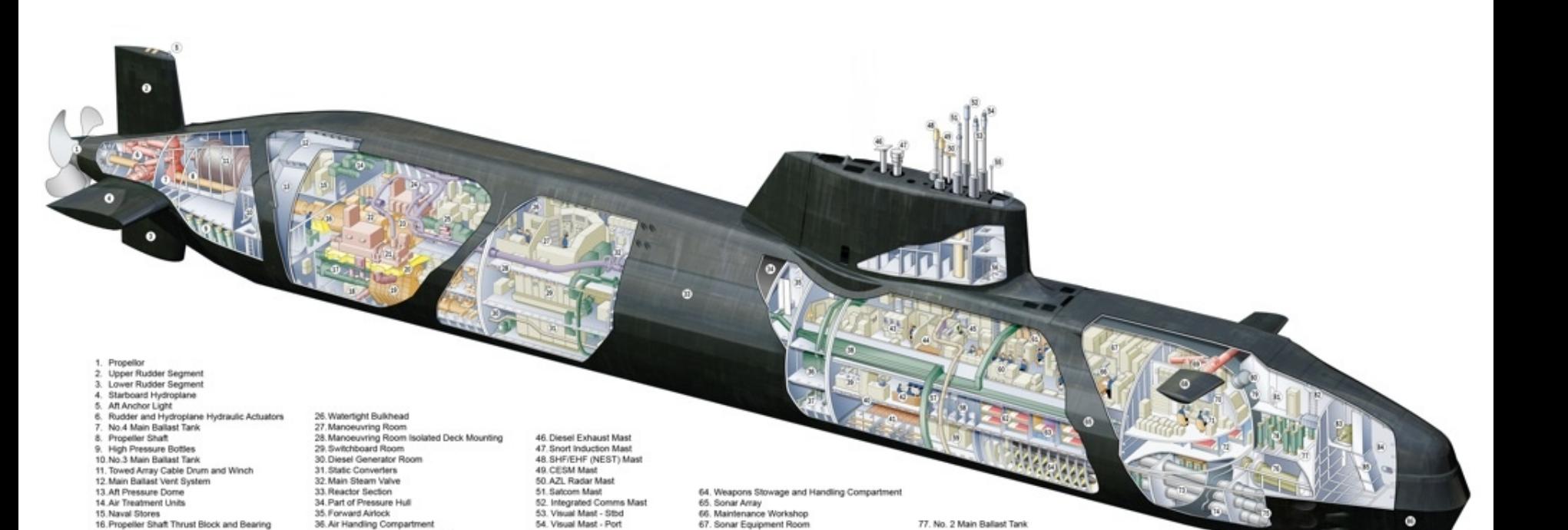

Image Copyright © 2005 BAE Systems

68. Forward Hydroplane

72. Junior Ratings' Berths

74 Water Transfer Tank

76. Air Turbine Pump

75. Torpedo Tube Bow Caps

71. Ship's Office

73. Torpedo Tubes

69. Hydropiane Hydraulic Actuator

70. Hydroplane Hinge Mounting

78. High Pressure Air Bottles

79. Forward Pressure Dome 80. Weapons Embarkation Hatch

81. Gemini Craft Stowage 82. Hinged Fairlead

84. No. 1 Main Ballast Tank

85. Anchor Cable Locker

83. Anchor Windlass

86. Bow Sonar

# **Reverse Code Engineering**

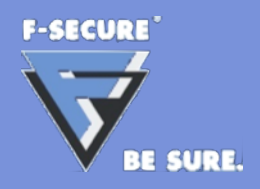

- Reverse Engineering is also known as RE or RCE
	- **RE**: Reverse Engineering
	- **RCE:** Reverse Code Engineering
- RE is the process of understanding an existing product
- Malware analysis and security research often involves RE

# **Compilation Process**

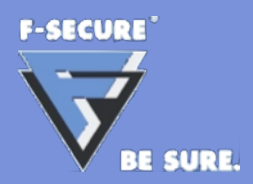

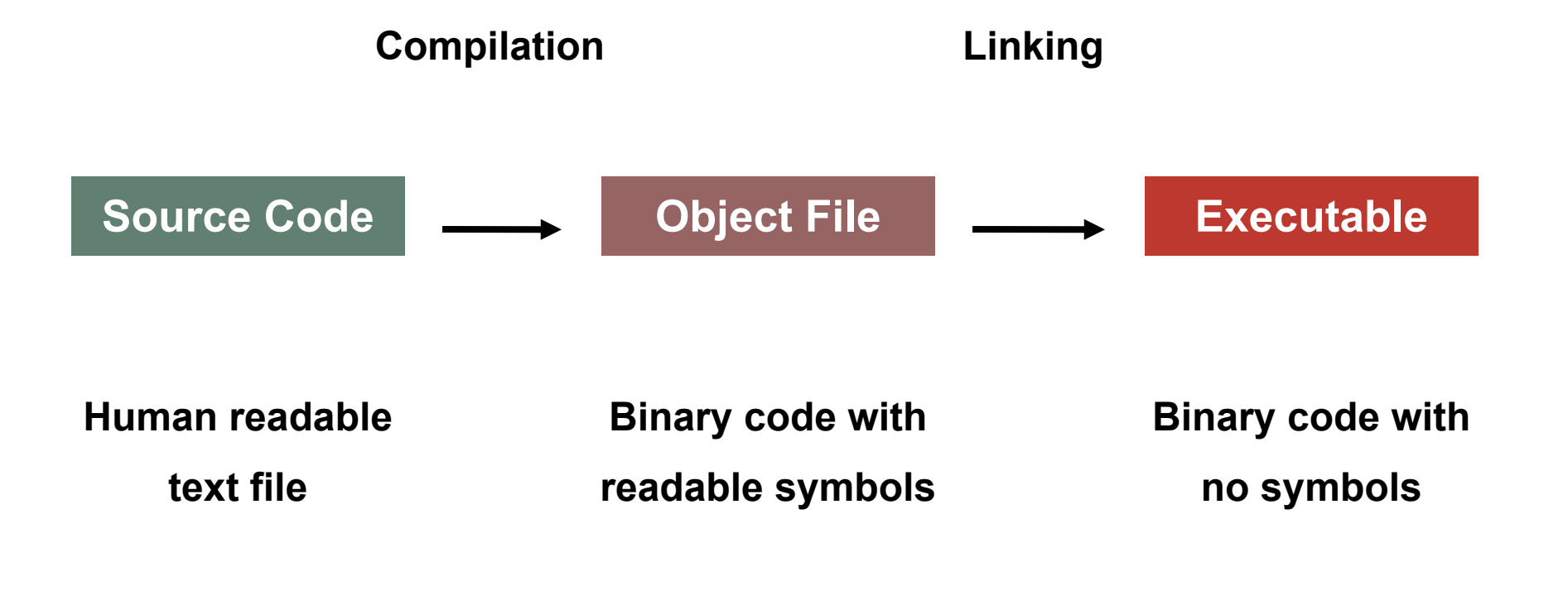

#### **Code Readability**

# **Compilation Results**

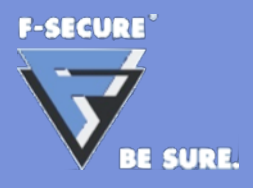

# **Compilation Results**

**}**

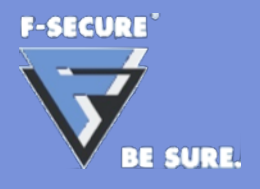

```
int ExecFile(char *FileName)
{
     PyObject* PyFileObject = PyFile_FromString(FileName, "r");
     if (!PyFileObject)
     {
         return 0;
     }
     if (PyRun_SimpleFile(PyFile_AsFile(PyFileObject), FileName) == 0)
     {
         Py_DECREF(PyFileObject);
         return 1;
     }
     else
     {
         Py_DECREF(PyFileObject);
         return 0;
     }
```
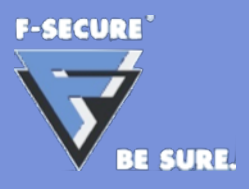

# **Compilation Results**

#### **int ExecFile(char \*FileName)**

**{**

**}**

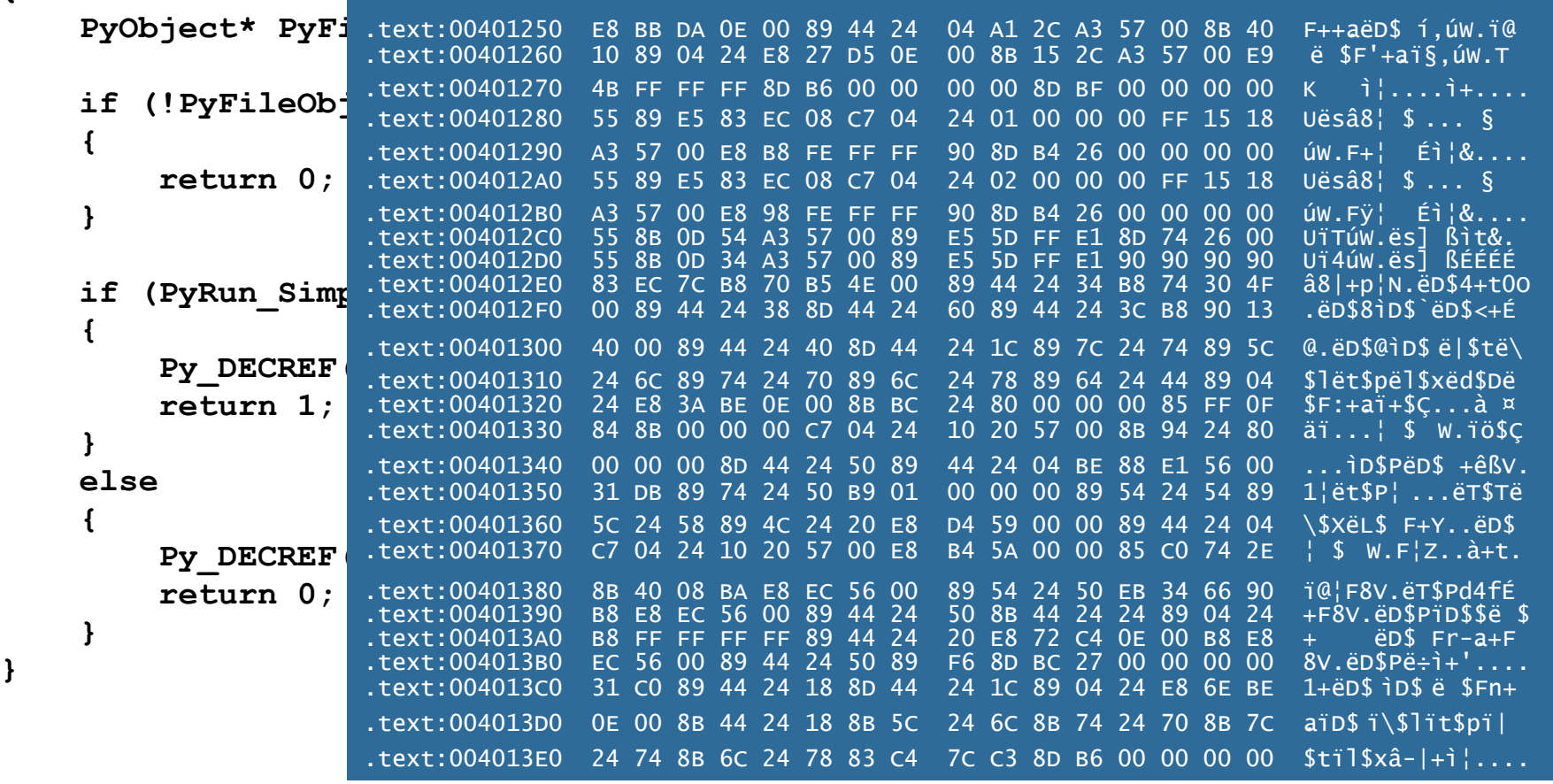

# **Uses of Reverse Engineering**

**F-SECURE RE SURE** 

- Malware analysis
- Security / vulnerability research
- Driver development
- Compatibility fixes
- Legacy application support

# **Ethical and Legal Aspects**

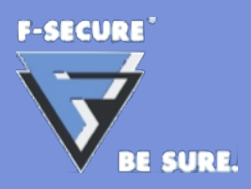

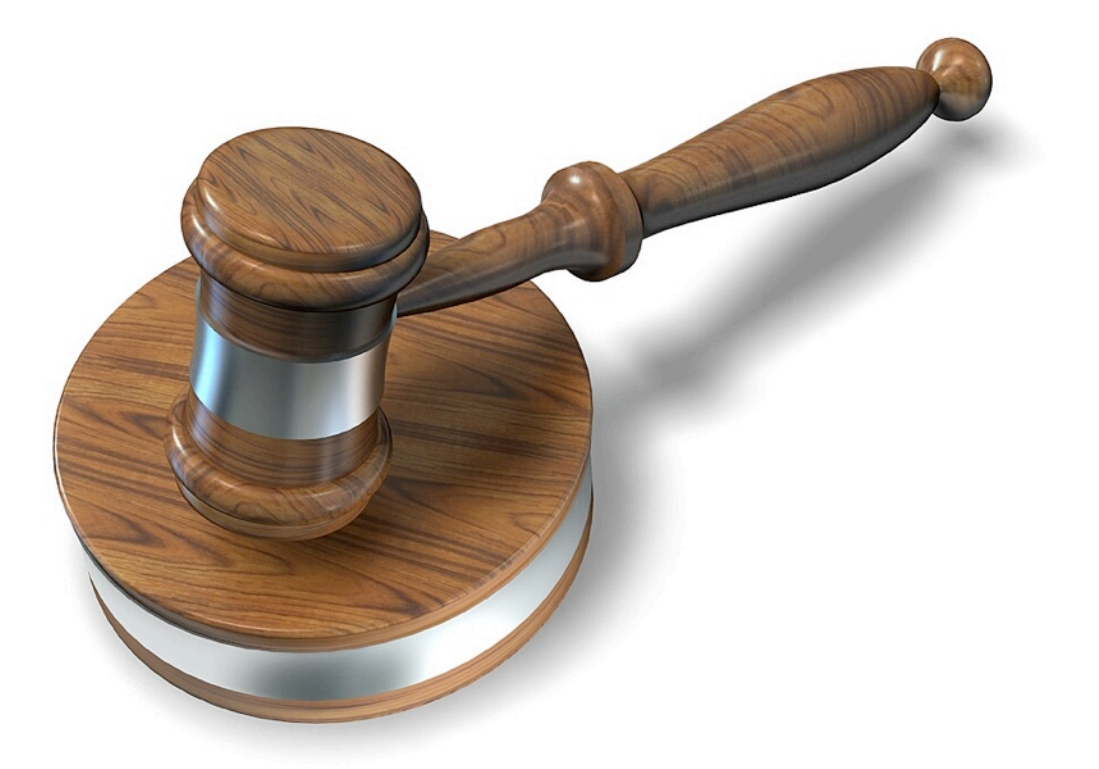

Disclaimer: I am not a lawyer, but here we go…

Image: Public Domain

# **Ethical and Legal Aspects**

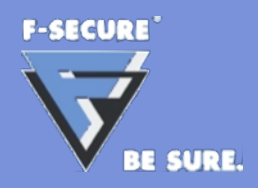

- Legality of reverse engineering is governed by copyright laws
- Copyright laws differ from country to country
- Reverse engineering is legal only is few specific cases
- Black box testing does not constitute reverse engineering
- Reverse engineering for compatibility fixes is legal
- Reverse engineering spyware is illegal in most countries
- When in doubt, **do not** reverse engineer!

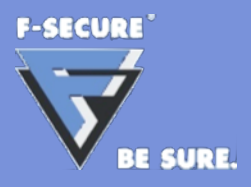

# **Legal Uses of Reverse Engineering**

- Recovery of own lost source code
- Recovery of data from legacy formats
- Malware analysis and research
- Security and vulnerability research
- Copyright infringement investigations
- Finding out the contents of any database you legally purchased

# **Illegal Activities**

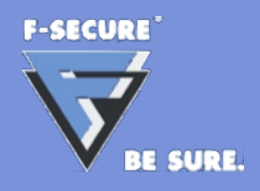

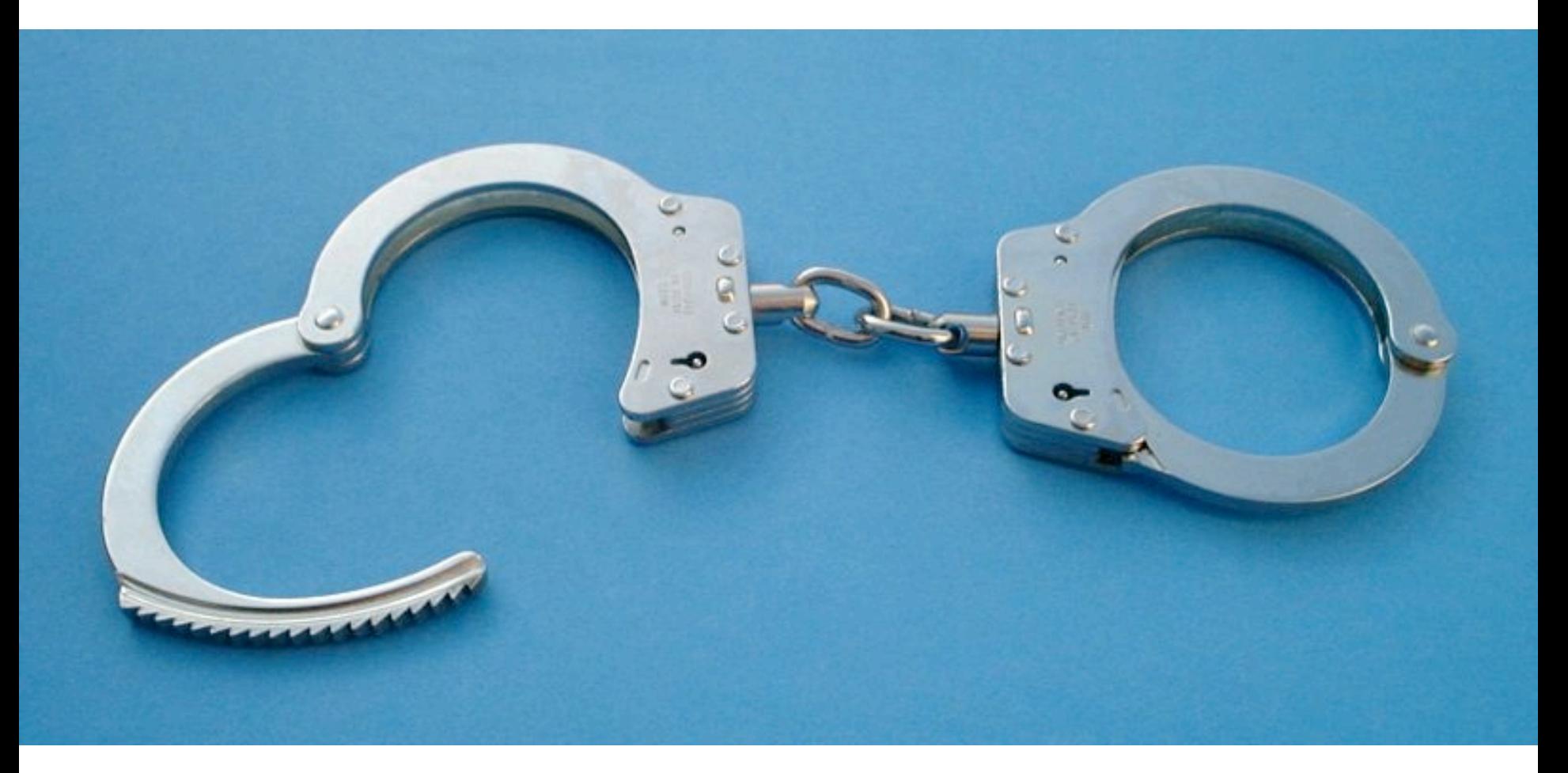

Image Copyright © 2005 Klaus with K

# **Illegal Activities**

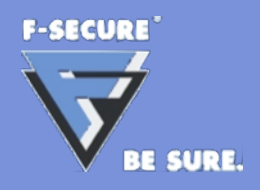

- Illegal to reverse engineer and sell a competing product
- Illegal to crack copy protections
- Illegal to distribute a crack/registration for copyrighted software
- Illegal to gain unauthorized access to any computer system
- Copyright protected software is off-limits in most cases
- Spyware/Adware with companies behind them are included

# **Decompilation Process**

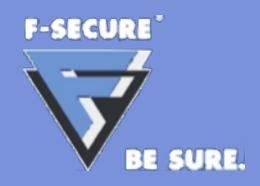

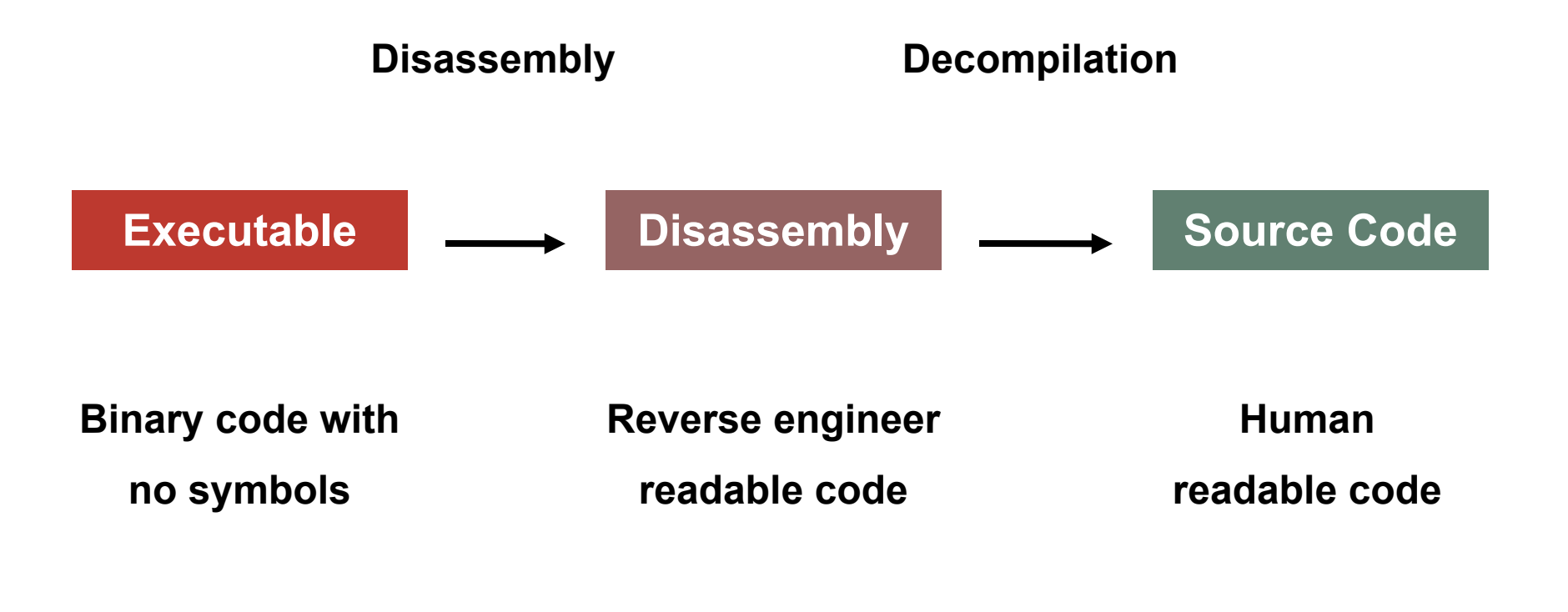

#### **Code Readability**

# **Disassembly Results**

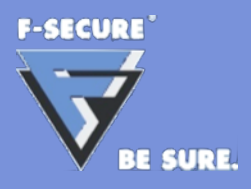

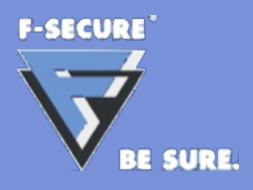

# **Disassembly Results**

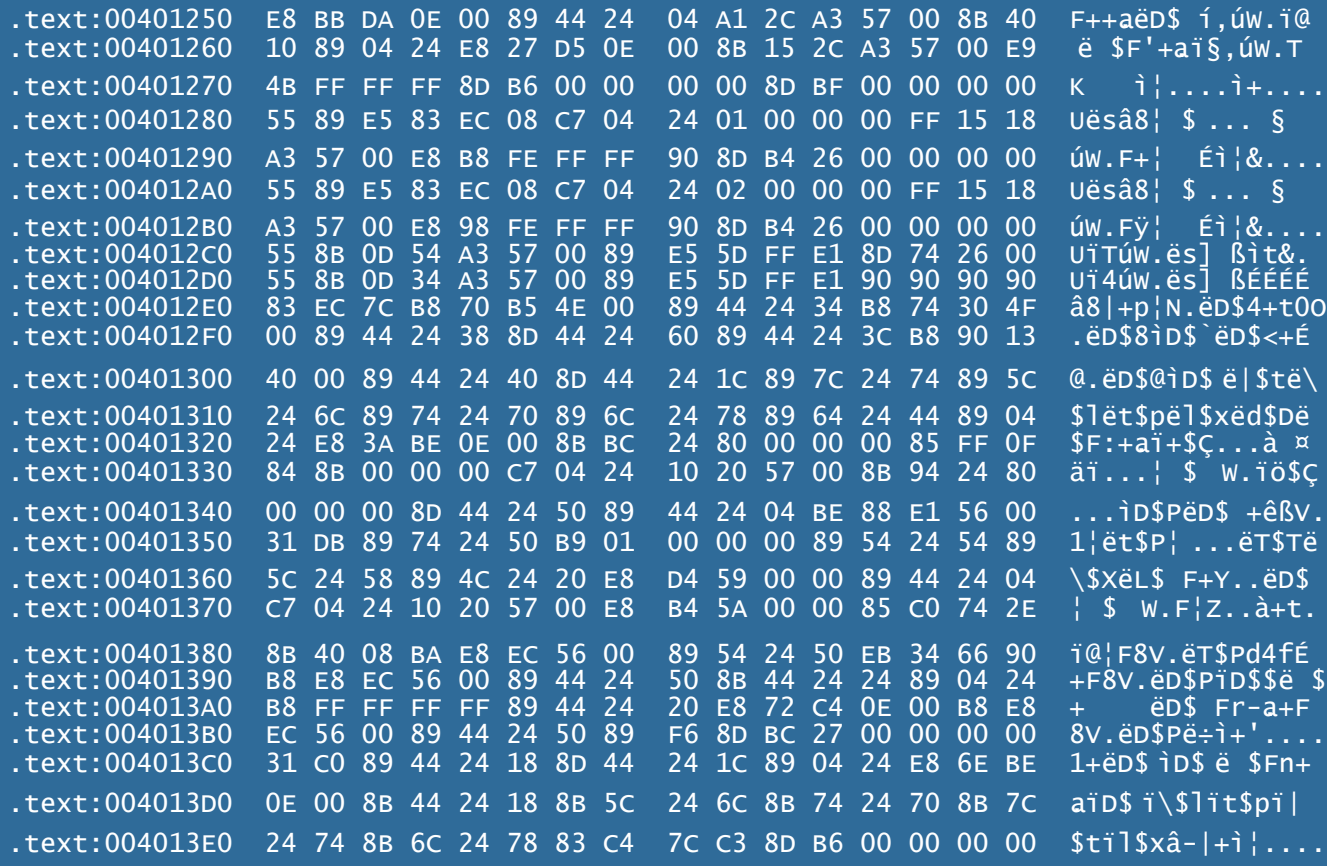

# **Disassembly Results**

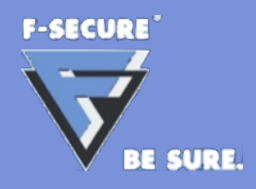

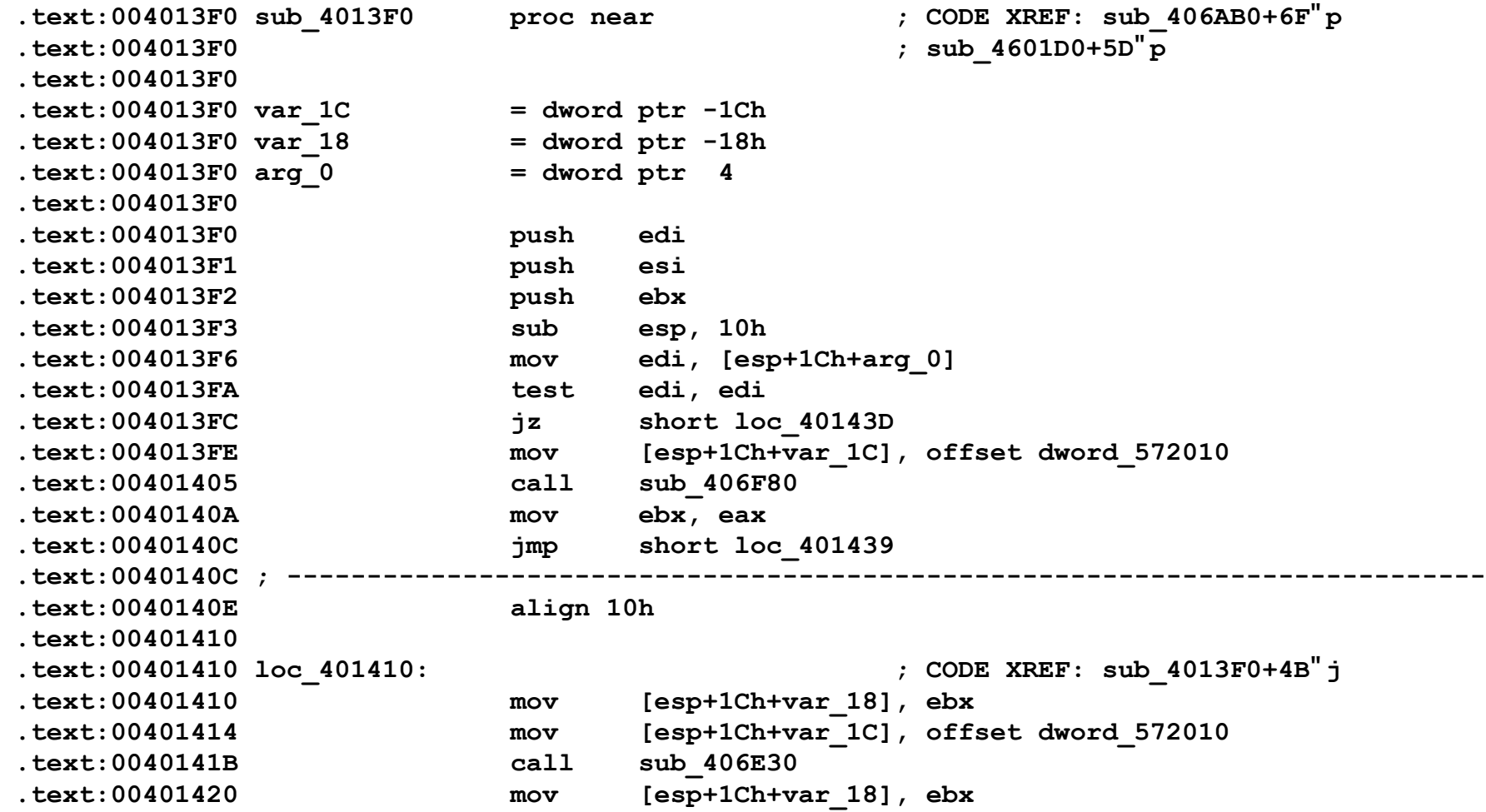

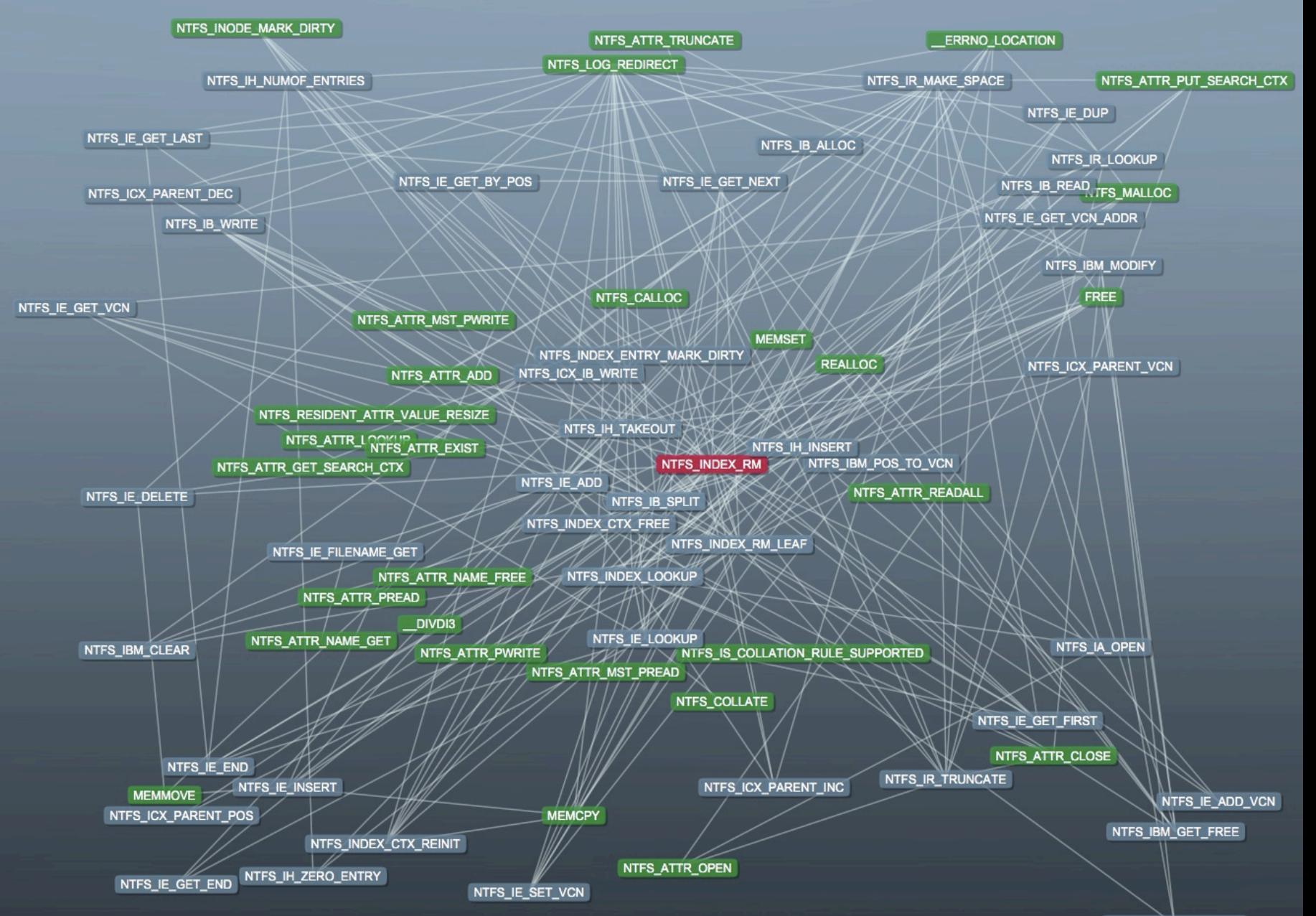

NTFS\_IB\_VCN\_TO\_POS

# **Required Skills**

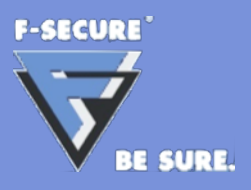

- General computer architecture knowledge
- Assembly programming of target processors
- Operating systems
- File formats
- Information search skills
- ...real persistence...

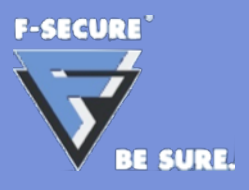

- Hex editor/viewer
- Disassembler
- Search engine
- Debugger
- Script language

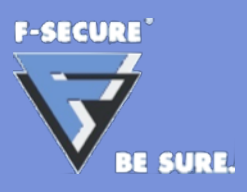

- Hex editor/viewer
- Disassembler
- Search engine
- Debugger
- Script language

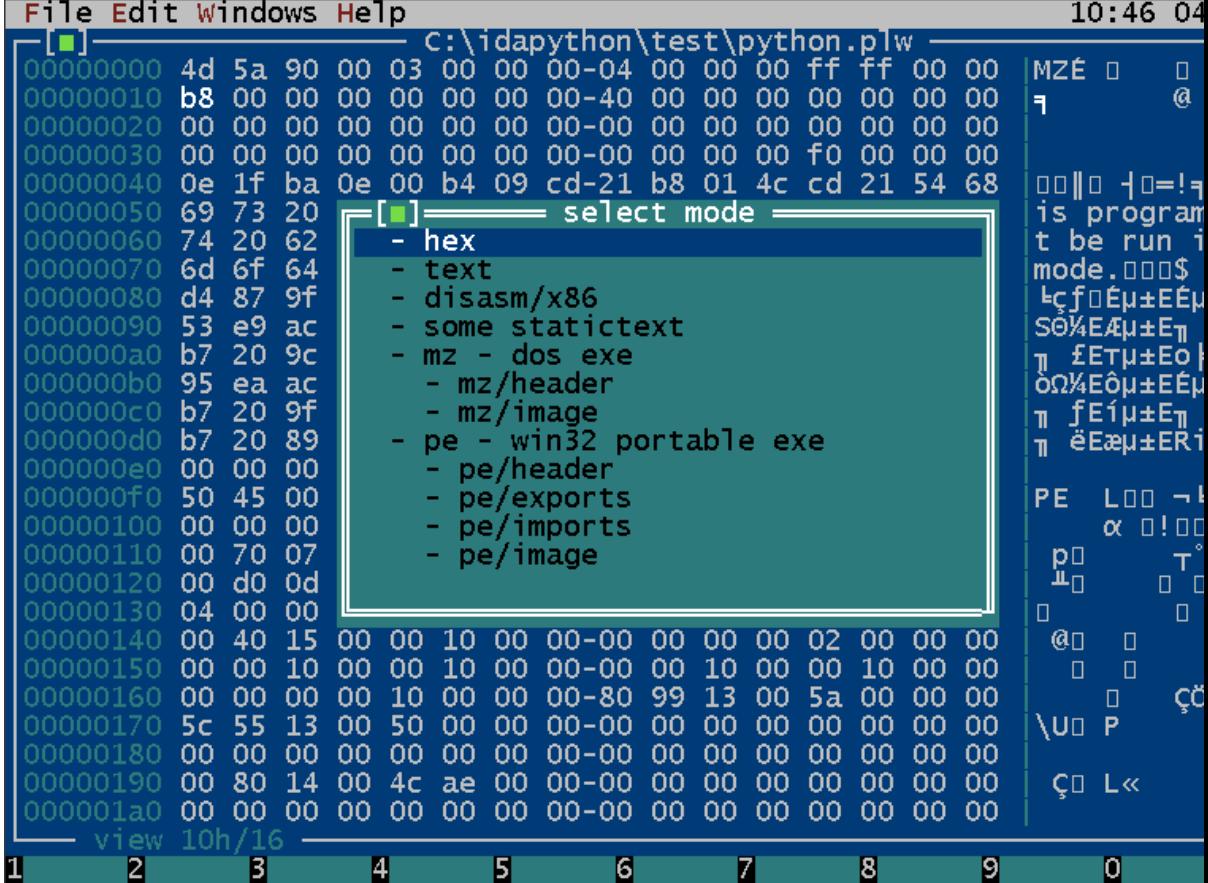

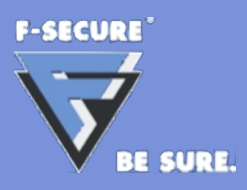

- Hex editor/viewer
- Disassembler
- Search engine
- Debugger
- Script language

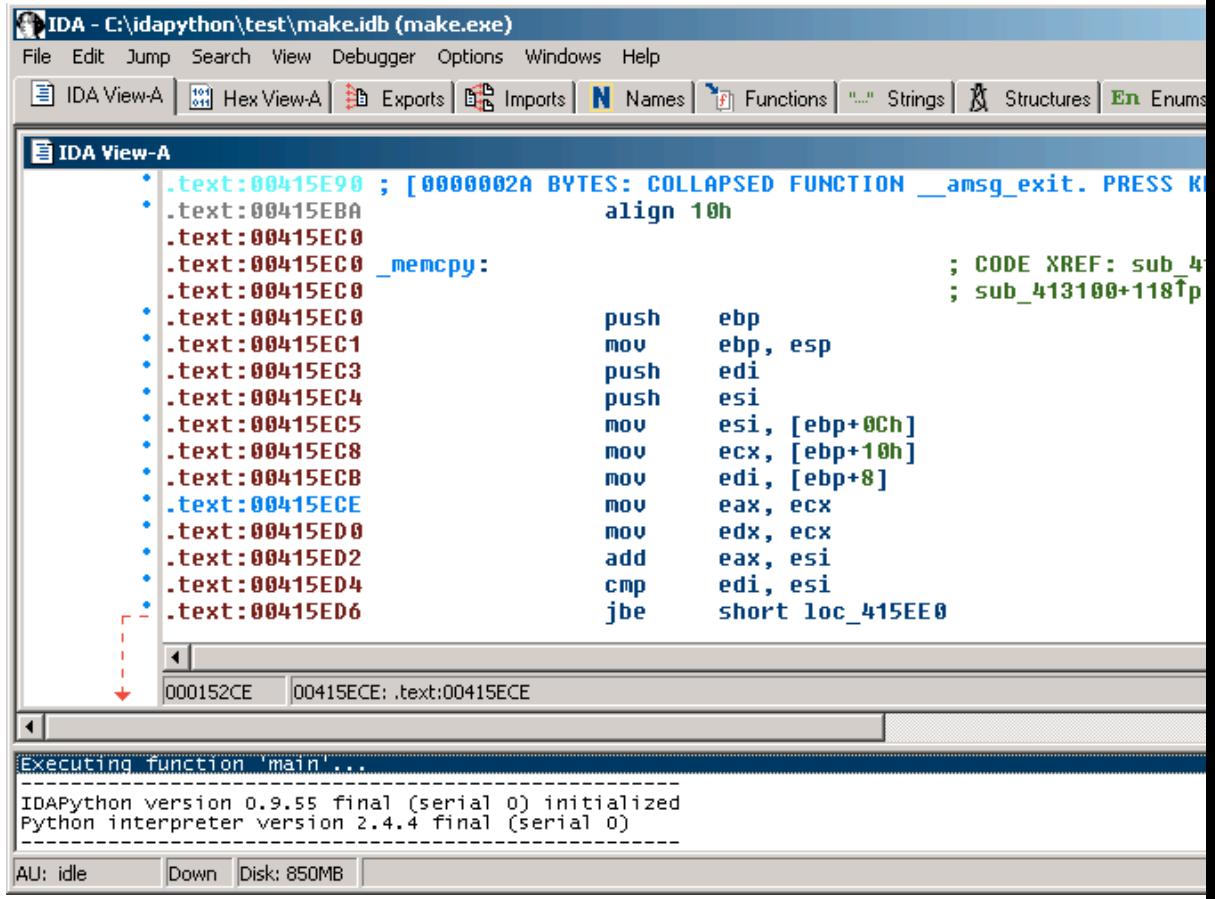

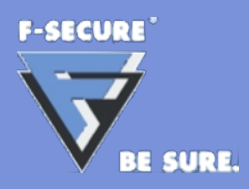

- Hex editor/viewer
- Disassembler
- Search engine
- Debugger
- Script language

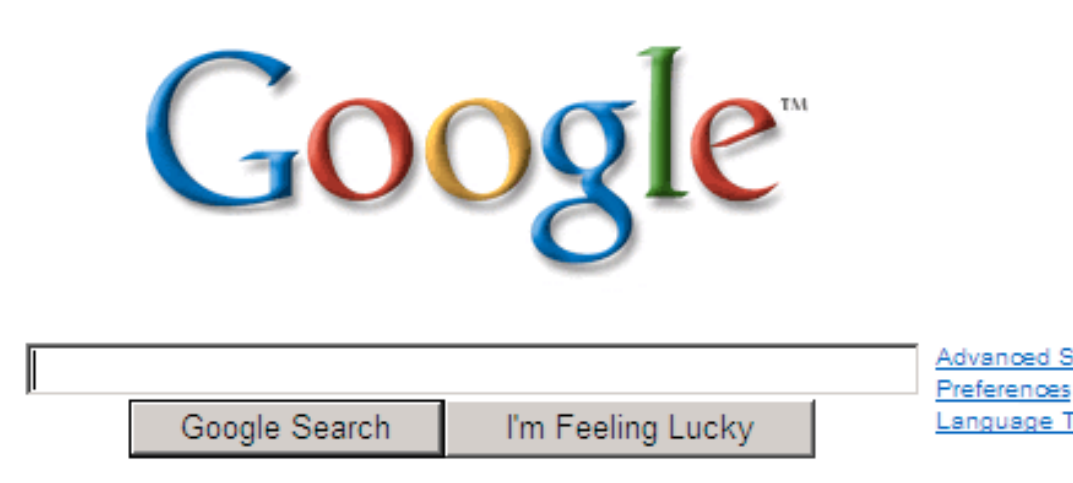

Make Google Your Homepage!

Advertising Programs - Business Solutions - About Google - Go to Google Suomi

@2008 Google

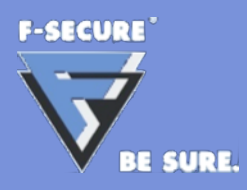

- Hex editor/viewer
- Disassembler
- Search engine
- Debugger
- Script language

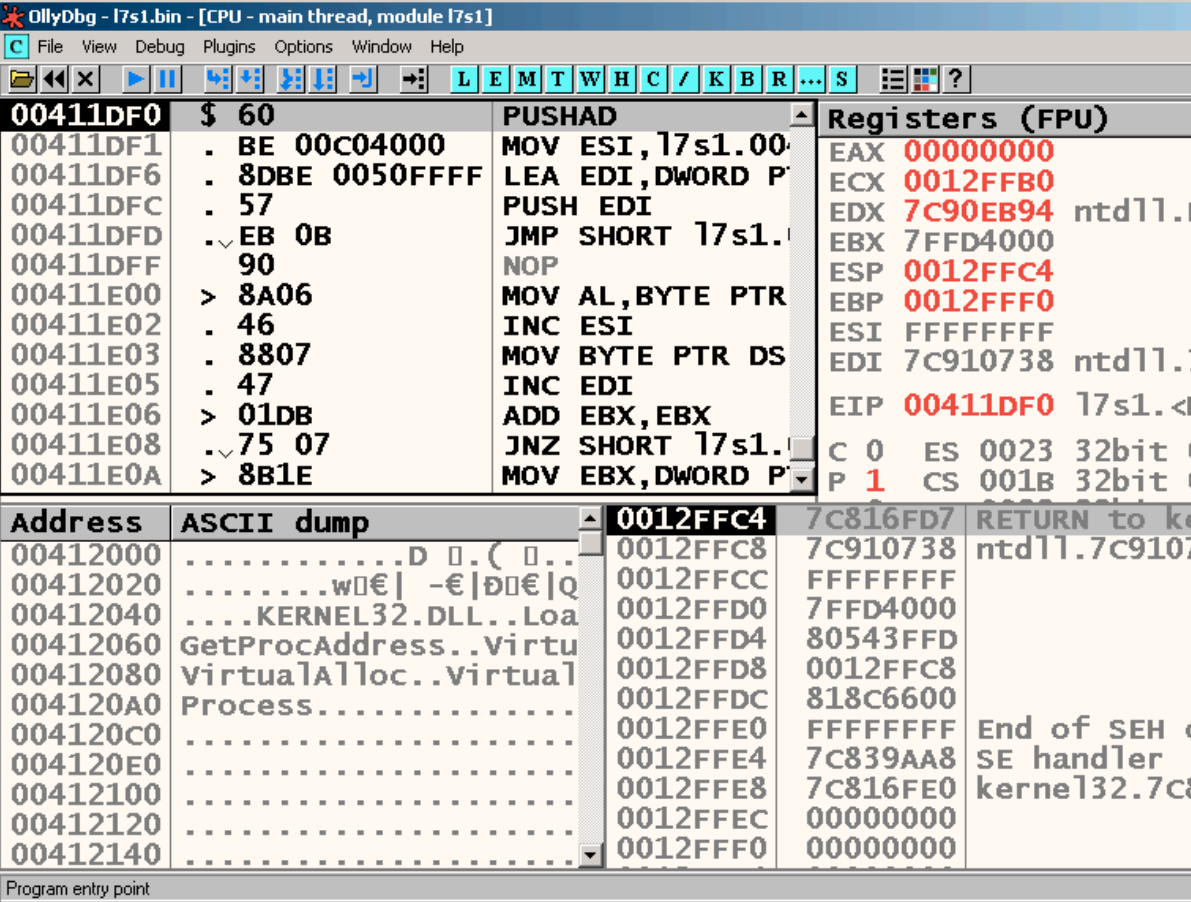

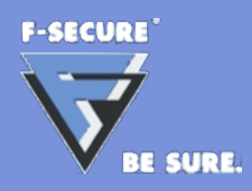

- Hex editor/viewer
- Disassembler
- Search engine
- Debugger
- Script language

Python 2.5.1 (r251:54863, Oct 5 2007, 21:08 Type "copyright", "credits" or "license" for IPython 0.8.2 -- An enhanced Interactive Pyt -> Introduction and overview of IP %quickref -> Quick reference. help -> Python's own help system. object? -> Details about 'object'. ?object In  $[1]$ :

# **Getting Started**

**F-SECURE** IE SUDE

- Master your tools
- Identify the target binary format
- Identify the target processor
- Identify the target operating system
- …dig in and find out as much as you can…